# Abacus machines

#### **Abacus machines: overview**

- The notion of Turing-computability was developed before the age of high-speed digital computers.
- In contrast to Turing machines, computers today have **random-access storage**.
- An **abacus machine** is an idealized version of such modern computers.

#### **Abacus machines: overview**

- We shall prove that a function  $N^k\to N$  is abacus-computable if and only if it is Turing-computable.
- Abacus machines are easier to program than Turing machines; we shall take advantage of this fact and show the computability of e.g. multiplication.

#### **Abacus machine: description**

- An abacus machine has an enumerably infinite number of  $\mathop{\mathrm{registers}}\nolimits R_1,R_2,R_3,\ldots$
- Each register can contain <sup>a</sup> non-negative integer.

# **Programs for an abacus machine**

An **abacus program** is <sup>a</sup> **finite** list of commands:

- ${\sf 1}\colon\; \; command_1$
- $\textbf{2:} \quad command_{\textit{2}}$
- 3:  $command_{3}$

...

**n:**  $\emph{command}_n$ 

There are only two kinds of commands:

 $\blacksquare$  i+; goto  $l$ 

if  $i$ = $0$  then { goto  $l_1$  } else {  $i$ -; goto  $l_2$  }

# **Meaning of the commands**

The command

 $i$ +; goto  $l$ 

means: add  $1$  to register  $R_i$  and then go to line  $l.$ 

The command

if  $i$ = $0$  then { goto  $l_1$  } else {  $i$ -; goto  $l_2$ } means: if  $R_i$  contains  $0,$  then goto line  $l_1;$ otherwise, subtract  $1$  from  $R_i$  and then go to line  $l_2.$ 

#### **Abacus machines vs. real-life computers**

- Real-life computers have only finitely many storage cells (e.g. RAM <sup>+</sup> hard disk).
- Not a real issue, because each abacus program uses only finitely many registers.
- More serious: the storage cells of real-life computers have limited size.
- But infinite registers make sense, because in a theoretical setting, there is no point in restricting register size arbitrarily (e.g. 16bit, 32bit, or 64bit).

### **Abacus programs as flow graphs**

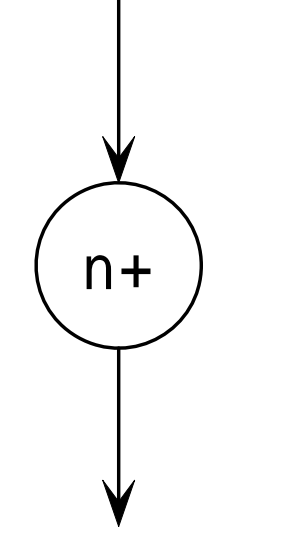

+ ) (n-0

Add  $1$  to  $R_n.$ 

If  $R_n$  is  $0,$  come out on the arrow marked "0", otherwise, subtract 1 from  $R_n$  and come out on the other arrow.

#### **Example: making**  $R_n$ **zero**

 $0:$  if  $n=0$  then { goto  $99$  } else {  $n$ -; goto  $0$  } We consider a  $\mathsf{goto}$  to a missing line (e.g. line  $99$ in the program above) to be <sup>a</sup> halting command.

Flow graph:

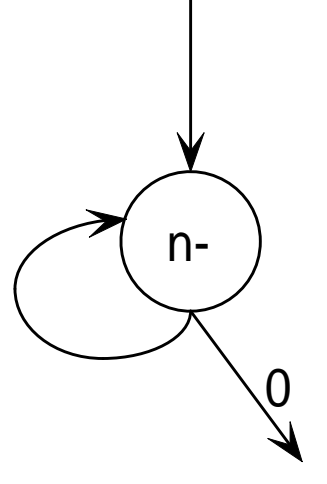

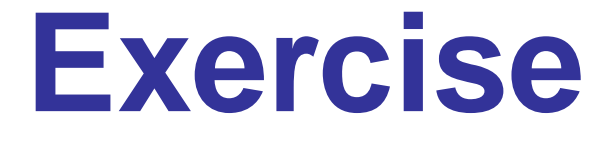

Define <sup>a</sup> reasonable way of coding abacus machines by natural numbers.

### **Addition**

The program below puts  $m+n$  into register  $n$ and makes  $m$  zero.

 $0:$  if m=0 then  $\{\texttt{goto 99}\}$  else  $\{\texttt{m-} \texttt{i 90to 1}\}$ 

1: n+; goto 0

(We assume that  $m \neq n$ .)

#### **Addition: block diagram**

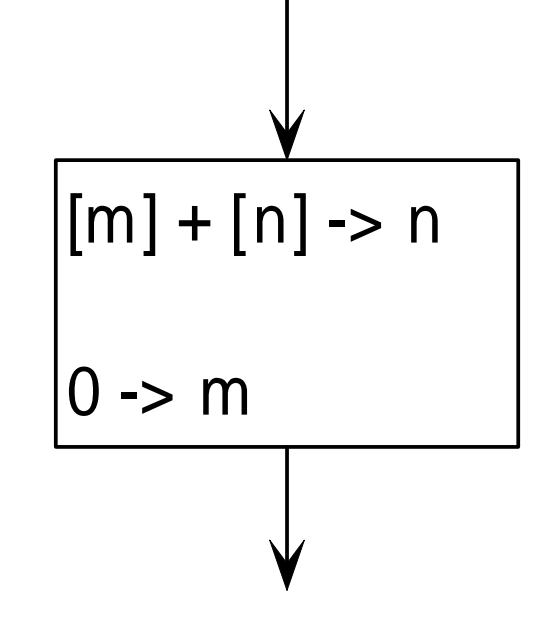

**Block diagram** that summarizes the effect

### **Addition without destroyed argument**

The program below puts  $m+n$  in  $n$  without destroying  $m$ .

- $0:$  if m=0 then  $\{\texttt{goto 3}\}$  else  $\{\texttt{m-} \texttt{i}\}$  goto  $1\}$
- 1: n+; goto 2
- 2: p+; goto 0
- 3: if p=0 then {goto 99} else {p-;goto 4}
- 4: m+; goto 3

if Register  $p$  differs from  $n$  and  $m$  and is initially zero.

### **Addition without destroyed argument**

 $[m] + [n] \rightarrow n$ 

if [p]=0 initially

# Block diagram

# **Multiplication**

The program below adds  $m_1 * m_2$  to  $n$  and empties  $m_1.$ 

- $0\colon$  if m1=0 then  $\{\texttt{goto 99}\}$  else  $\{\texttt{ml-} \texttt{: goto 1}\}$
- 1: [m2] + [n] -> n; goto 0

The "command" in line 1 is really a **macr <sup>o</sup>**–that is, an abbreviation for an actual program (here: for the addition program seen previously).

# **Multiplication**

#### Full flo w g raph:

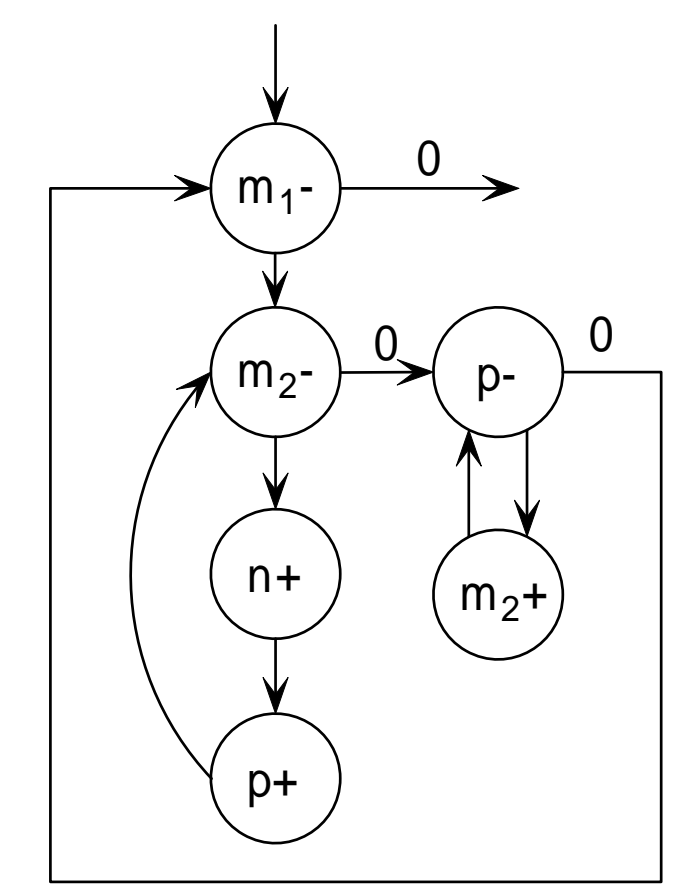

# **Multiplication**

 $\left[\mathsf{m}_\mathsf{1}\right]$  \*  $\left[\mathsf{m}_\mathsf{2}\right]$  ->  $\mathsf{n}$ 

0 -> m<sub>1</sub>

if [n] <sup>=</sup> [p] <sup>=</sup> 0 initially

Bloc k diag ram

Define an abacus machine that copies Register  $m$ into Register  $n$ , without destroying  $m_{\textstyle{\cdot}}$  (Note that the initial value of  $n$  might differ from  $0.$  )

Given different registers  $x$  and  $y,$  define an abacus machine that puts  $x\dot{-}$  $y$  into  $x,$  where  $\stackrel{.}{-}$  is defined by

$$
x-y = \begin{cases} x-y & \text{if } y < x \\ 0 & \text{otherwise.} \end{cases}
$$

Given mutually different registers  $x,y$  and  $z,$ define an abacus machine that puts  $x\dot{-}y$  into z.

The signum function is defined by letting

 $sg(x) = 1$  if  $x > 0$  $sg(x) = 0$  otherwise.

Define an abacus machine that puts  $sg(x)$  into Register  $x$ .

Let  $f$  be the function

$$
f(x,y) = \begin{cases} 1 & \text{if } x < y \\ 0 & \text{otherwise.} \end{cases}
$$

Given different registers  $x, y$ , and  $z$ , define an abacus machine that puts  $f(x,y)$  into  $z.$ 

The **quotient** and the **remainder** when the positive integer  $x$  is divided by the positive integer  $y$ are the unique natural numbers  $q$  and  $r$  such that  $x = qy + r$  and  $0 \leq r < y$ . Let the functions  $q u o$ and  $rem$  be defined as follows:  $rem(x,y)$  = the remainder of dividing x by y if  $y \neq 0$ , and  $=x$  if  $y = 0$ ;  $quo(x, y) =$  the quotient of dividing x by y if  $y \neq 0$  and  $= 0$  if  $y = 0$ . Design abacus machines for  $rem$  and  $quo.$  (Hint: tackle  $rem$  first.)

### **Abacus-computable functions**

**Definition.** A function  $f:N^k\to N$  is called **abacus-computable** if there is an abacus machine  $M$  such that:

- If  $f(x_1, x_2, \ldots, x_k)$  $=y$ , then  $M$ , starting with storage  $R_1=x_1, R_2=x_2, \ldots, R_k=x_k$  and  $R_i=0$  for  $i>k$ , halts with  $R_1=y$ .
- If  $f(x_1, x_2, \ldots, x_k)$  is undefined, then  $M$ , starting with the same storage as abo v e, never halts.

#### **From abacus to Turing machine**

**Theorem.** Every abacus-computable function is Turing-computable.

**Proof:** for every abacus machine that computes <sup>a</sup> function  $f: N^k \to N$ , we build a TM that also computes f. (The construction will take several slides.)

# **Minor change to TM's**

Because we changed  $N$  to include  $0,$  we modify the notion of Turing computability accordingly:

- From now on, a block  $\,\ldots 00100\ldots$  containing a single stroke on the tape of <sup>a</sup> TM represents no longer the number  $1,$  but the number  $0.$
- More generally, a block of  $n$  strokes on the tape represents no longer  $n$ , but  $n-1$ .
- $\blacksquare$  For example, the tape  $11101101111$  is now the standard initial configuration for the arguments  $(2, 1, 3)$ .

#### **Three simulation stages**

The TM will proceed in three stages:

- **n** Initialization
- **Simulation**
- Cleanup

### **Initialization**

- Suppose the abacus machine uses the registers  $R_1,R_2,\ldots,R_n$ .
- Then the initialization process extends the tape b y blocks of single strokes, so that there is one bloc k of strokes for e ver y used register.
- For example, if the TM' s initial tape is 11101101111 and the abacus uses registers  $R_1, R_3, \ldots, R_6$ , then the tape will become 11101101111010101.

## **Simulation**

- In this stage, the Turing machine simulates the commands of the abacus program step by step.
- The tape continues to have one block of strokes for every used register.

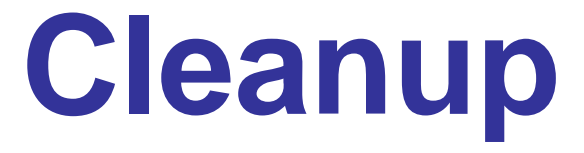

- If the abacus machine halts, the simulating TM will reach <sup>a</sup> configuration whose tape describes the final content of the abacus machine's registers.
- During the cleanup stage, the TM deletes all blocks of strokes except for the first (which corresponds to the result according to the definition of abacus computability).

### **Initialization**

The case for 3 arguments and 6 used registers:

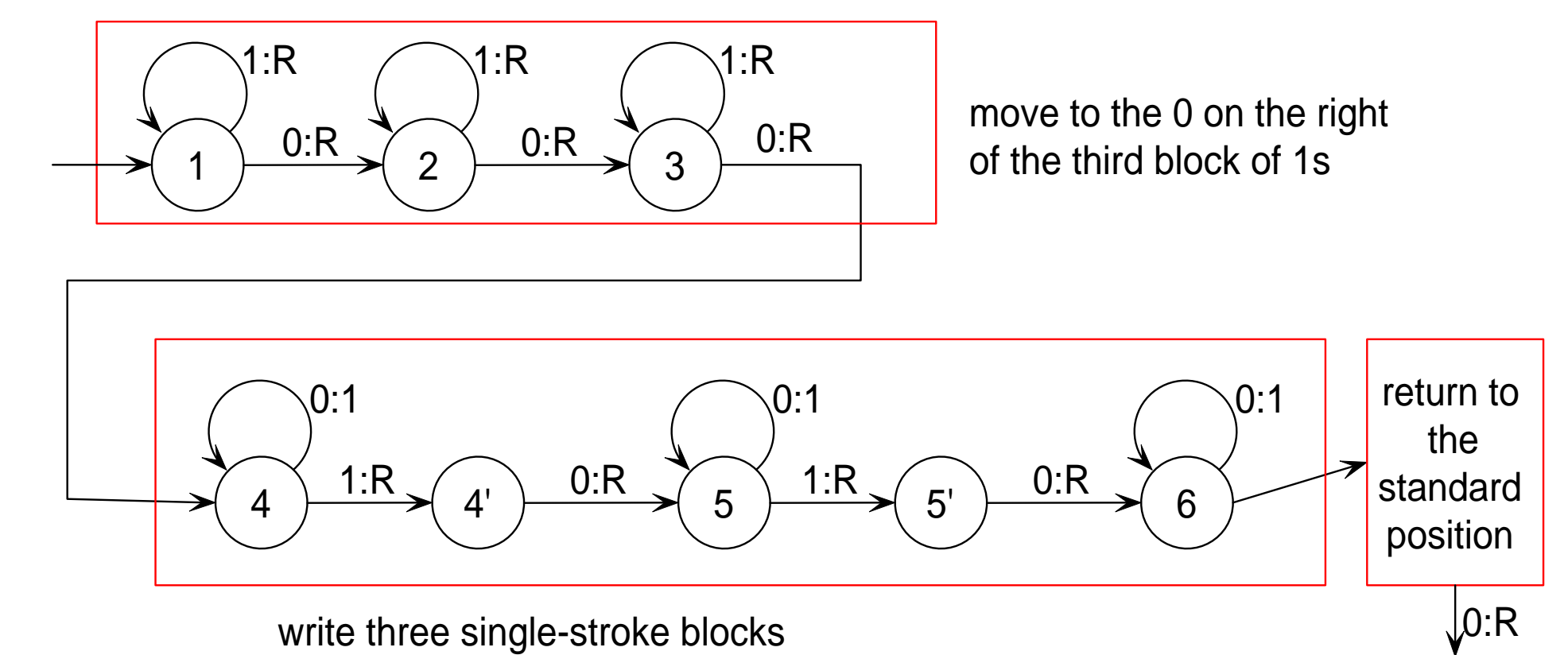

### **Simulation of** <sup>n</sup>+

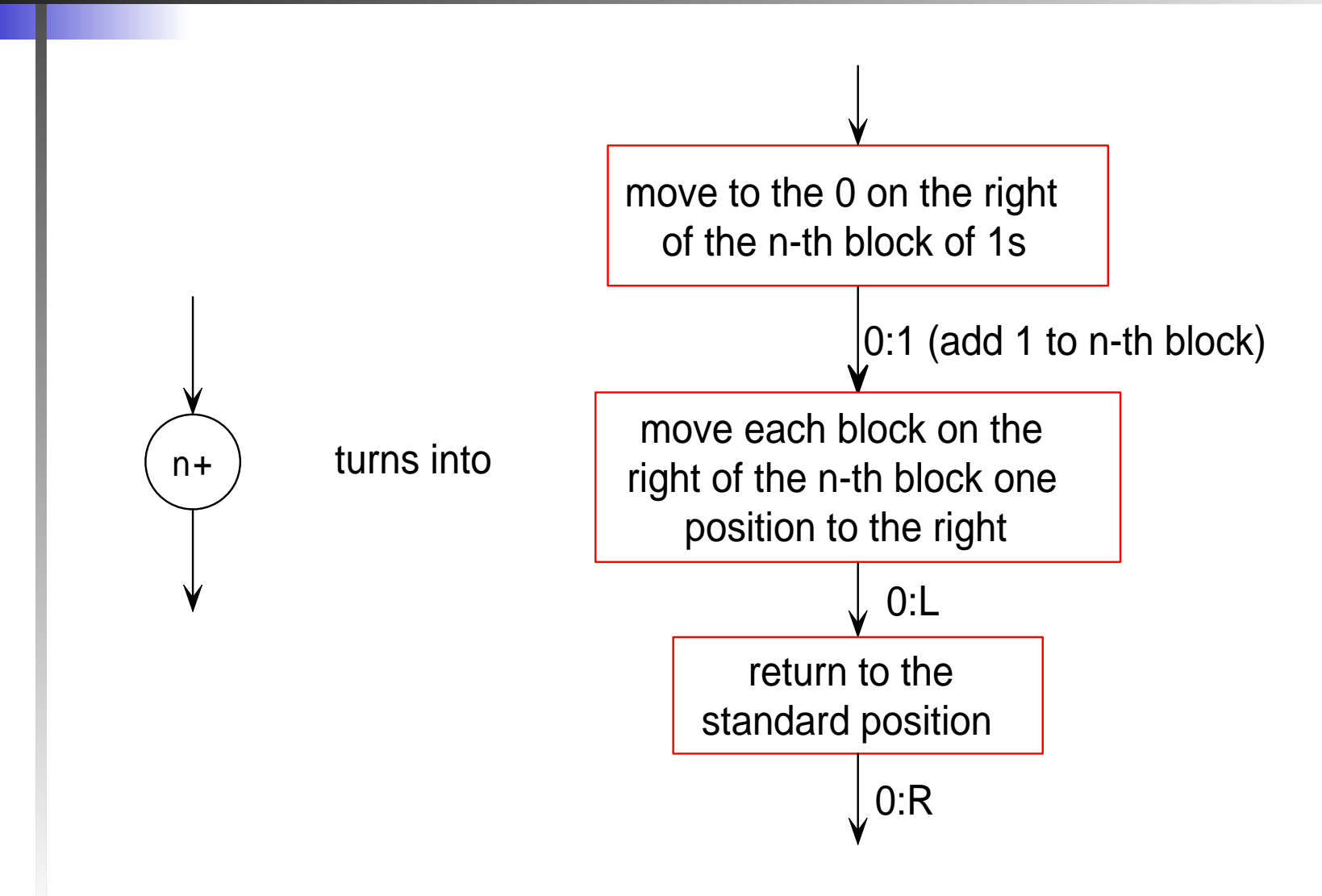

### **Simulation of** <sup>n</sup>+

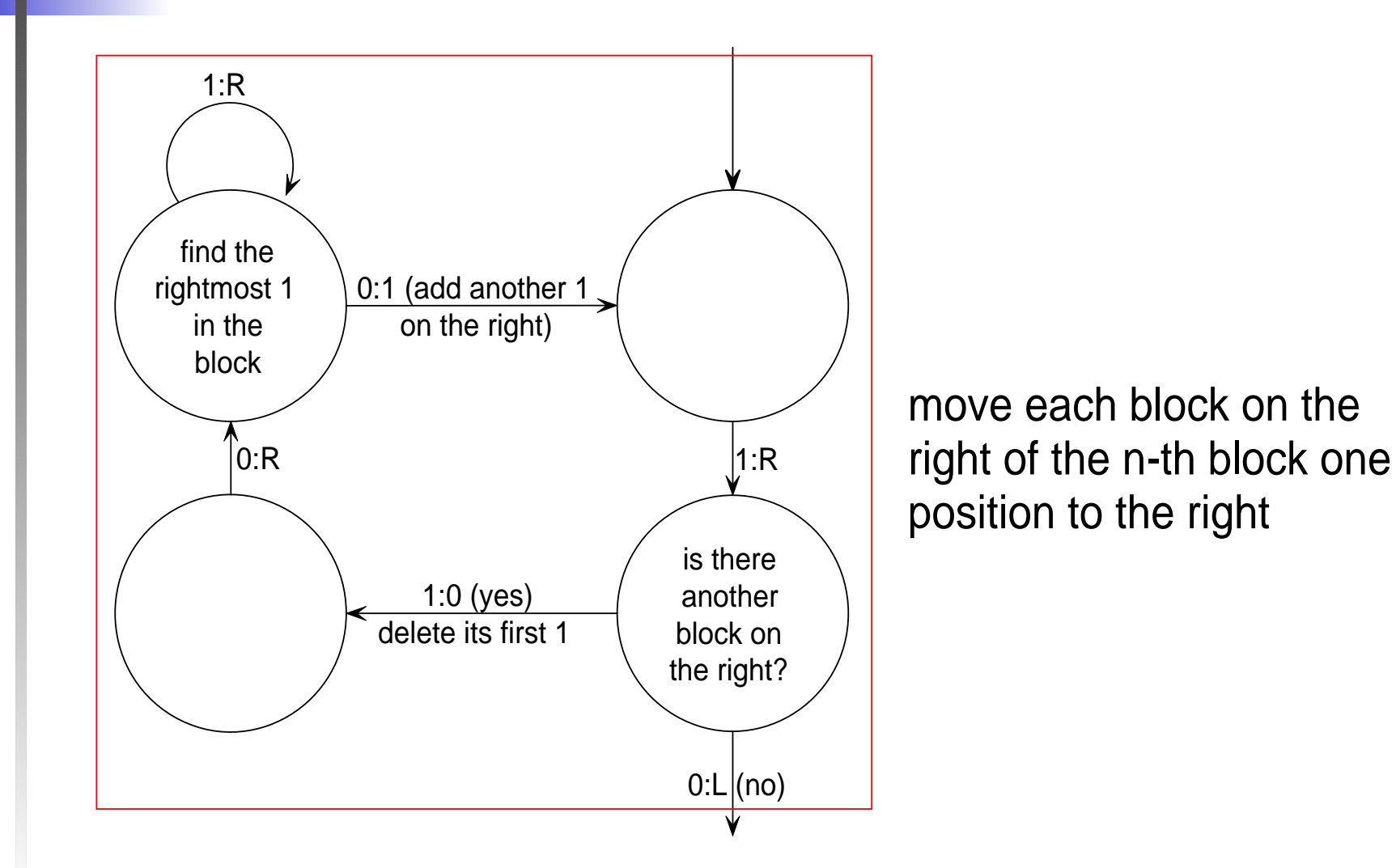

### **Simulation of** <sup>n</sup><sup>−</sup>

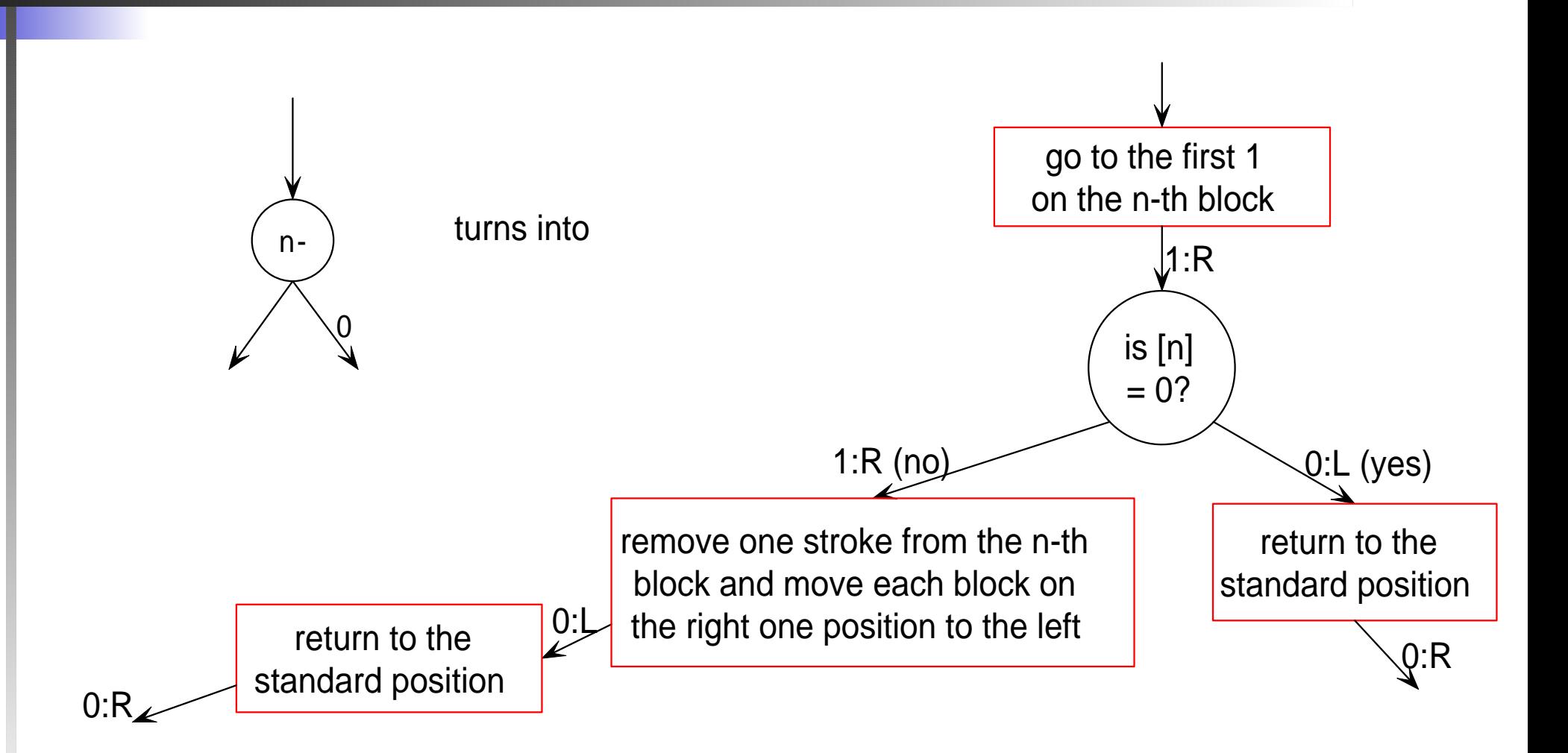

### **Simulation of** <sup>n</sup><sup>−</sup>

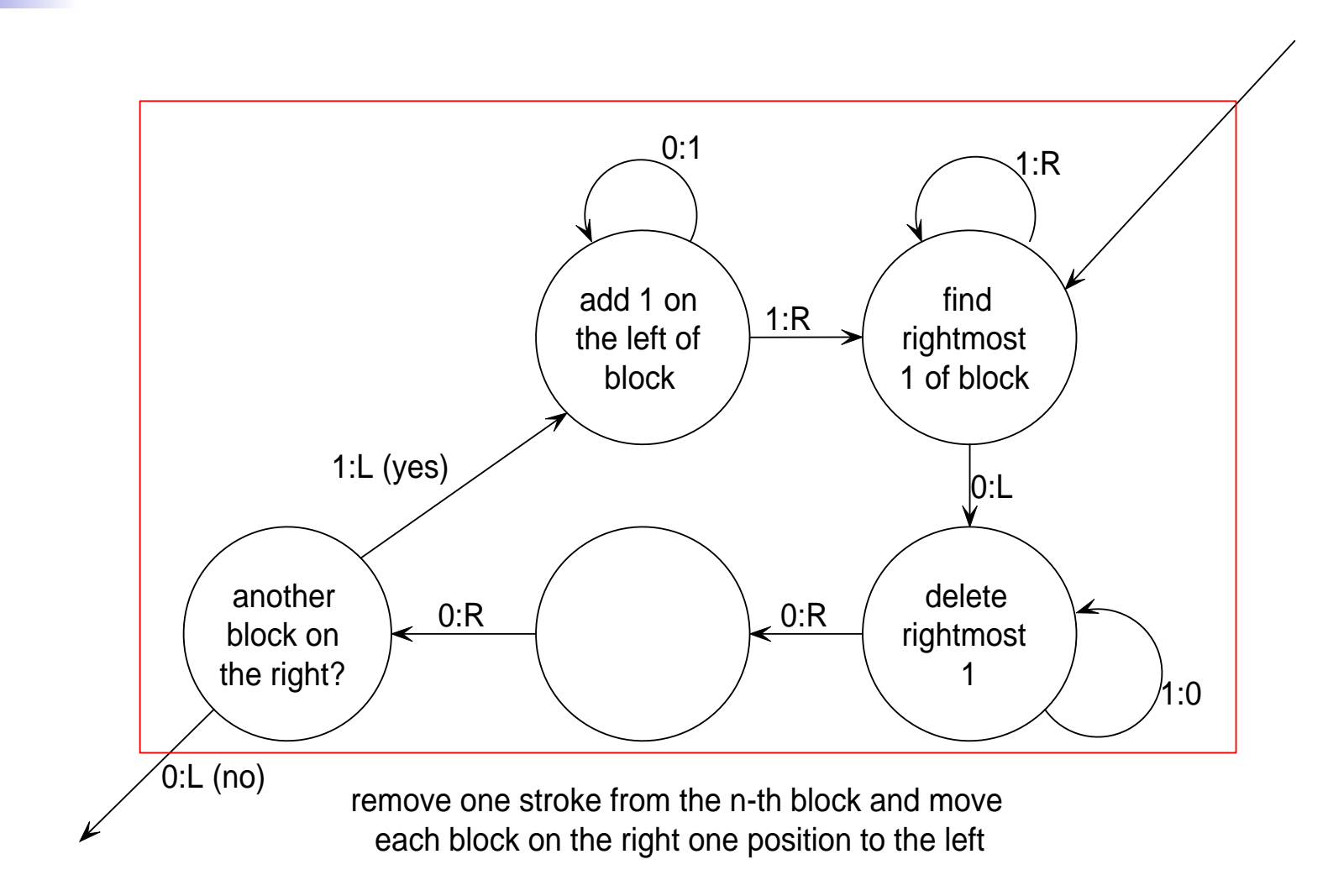

![](_page_34_Picture_0.jpeg)

![](_page_34_Figure_1.jpeg)

### **How to put all parts together**

To finish building the simulating TM, we must put all parts together.

- Connect the "loose end" of the initialization flow-graph with the start of the simulation flow-graph.
- Connect all loose ends of the simulation flow-graph with the start of the cleanup flow-graph.
- The resulting flow-graph describes the Turing machine that simulates the abacus machine.